## ECE 376 - Homework #2

Assembler, Flow Charts. Due Monday, January 25th

Please make the subject "ECE 376 HW#2" if submitting homework electronically to Jacob\_Glower@yahoo.com (or on blackboard)

1) Convert the following C code to assembler (8-bit operations)

;unsigned char A, B, C;

| A<br>B<br>C | equ<br>equ<br>equ       | 0<br>1<br>2       |
|-------------|-------------------------|-------------------|
| ;A =        | 2*B + 3*C               | + 4;              |
|             | movlw                   | 4                 |
|             | addwf<br>addwf          | B,W<br>B,W        |
|             | addwf<br>addwf<br>addwf | C,W<br>C,W<br>C,W |
|             | movwf                   | A                 |

2) Convert the following C code to assembler: (16-bit operations)

;unsigned int A, B, C;

А

В

С

0 equ 2 equ 4 equ ;A = 2\*B + 3\*C + 4;movlw 4 movwf A clrf A+1 movf B,W addwf A,F movf B+1,W A+1,F addwfc B,W movf addwf A,F B+1,W movf addwfc A+1,F C,W movf addwf A,F C+1,W movf addwfc A+1,F C,W movf addwf A,F movf C+1,W A+1,F addwfc C,W movf addwf A,F C+1,W movf A+1,F addwfc

3) Convert the following C code to assembler (traffic light controller: output green, yellow, red)

```
; unsigned char A, B;
А
      equ
              0
В
      equ
               1
; A = A + 1;
      incf
            A,F
; if (A > 2) A = 0;
             2
      movlw
      cpfsgt A
            L1
A
      goto
      clrf
L1:
; if(A == 0) B = 1;
      movlw 0
      cpfseq A
      goto L2
movlw 1
      movlw
             В
      movwf
L2:
; else if(A == 1) B = 2;
      movlw 1
      cpfseq A
            L3
2
      goto
      movlw
      movwf B
             L4
      goto
; else B = 4;
L3:
      movlw
              4
      movwf
              В
L5:
      nop
```

## 4) Convert the following C code in to assembler

```
; unsigned char A, B, C;
             0
А
     equ
В
     equ
             1
             2
С
     equ
; A = 0;
     clrf A
;while(A < 10) {
L1:
     movlw 10
     cpfslt A
     goto
          L2
; B = B + C;
             C,W
     movf
     addwf
             B,F
; A = A + 1;
     incf
          A,F
; }
     goto
          L1
L2:
     nop
```

5) The flow chart below turns your PIC into an electornic slot machine:

- Press RB0 to play RB0 is PORTB pin 0 (RB0 is the name for that pin in C code)
- If the number 5 comes up (1 in 8 chance), you win \$7. Otherwise you lose \$1

Write the corresponding assembler code.

|       | org                            | 0x800                           |                                                                         |
|-------|--------------------------------|---------------------------------|-------------------------------------------------------------------------|
|       | movlw<br>movwf<br>clrf<br>clrf | 0xFF<br>TRISB<br>TRISC<br>TRISD | Start                                                                   |
|       | movlw<br>movwf                 | 0x0F<br>ADCON1                  | PORTB = Input<br>PORTC/D = Output                                       |
| L1:   | movlw<br>movwf                 | 100<br>PORTD                    | PORTD = 100<br>(Bank)                                                   |
|       | btfss<br>goto                  | PORTB,0<br>L1                   | yes                                                                     |
| L2:   | incf<br>andlw<br>movwf         | PORTC,W<br>0x07<br>PORTC        | RB0 = 0?                                                                |
|       | btfsc<br>goto                  | PORTB,0<br>L2                   | Count on PORTC<br>mod 8                                                 |
|       | movlw<br>cpfseq<br>goto        | 5<br>PORTC<br>Lose              | RB0 = 1?                                                                |
| Win:  | movlw<br>addwf<br>goto         | 7<br>PORTD,F<br>L1              |                                                                         |
| Lose: | decf<br>goto                   | PORTD,F<br>L1                   | PORTC = 5?<br>yes<br>Win<br>PORTD += 7<br>Win \$7<br>Vin \$7<br>Vin \$7 |
|       |                                |                                 | Problem #5                                                              |

Slot Machine

6) The flow chart below turns your PIC into an electronic voting machine

- On reset, all votes are set to zero (Va = Vb = Vc = 0)
- When RB0 is pressed, one vote is counted for candidate A
- When RB1 is pressed, one vote is counted for candidate B
- When RB2 is pressed, one vote is counted for candidate C

Write the corresponding assembler code

| Va<br>Vb<br>Vc | equ<br>equ<br>equ                                        | 0<br>1<br>2                                       |
|----------------|----------------------------------------------------------|---------------------------------------------------|
|                | org                                                      | 0x800                                             |
|                | movlw<br>movwf<br>clrf<br>clrf<br>clrf<br>movlw<br>movwf | 0xFF<br>TRISB<br>Va<br>Vb<br>Vc<br>0x0F<br>ADCON1 |
| L1:            | _                                                        |                                                   |
|                | movlw<br>cpfsgt<br>goto                                  | 0<br>PORTB<br>L1                                  |
|                | btfsc<br>incf                                            | PORTB,0<br>Va,F                                   |
|                | btfsc<br>incf                                            | PORTB,1<br>Vb,F                                   |
|                | btfsc<br>incf                                            | PORTB,2<br>Vc,F                                   |
| L2:            | -                                                        | 0                                                 |
|                | movlw<br>cpfseq<br>goto                                  | 0<br>PORTB<br>L2                                  |

goto

L1

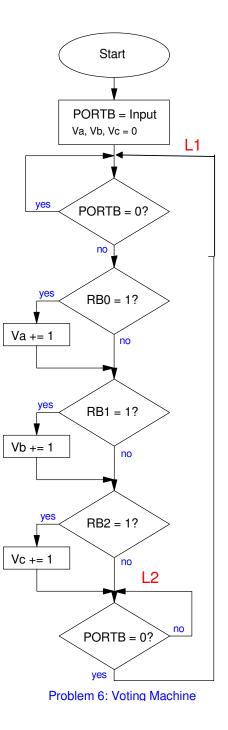